- 13 ISBN 9787030244284
- 10 ISBN 7030244281

出版时间:2009-6

 $(2009-06)$ 

页数:584

版权说明:本站所提供下载的PDF图书仅提供预览和简介以及在线试读,请支持正版图书。

www.tushu000.com

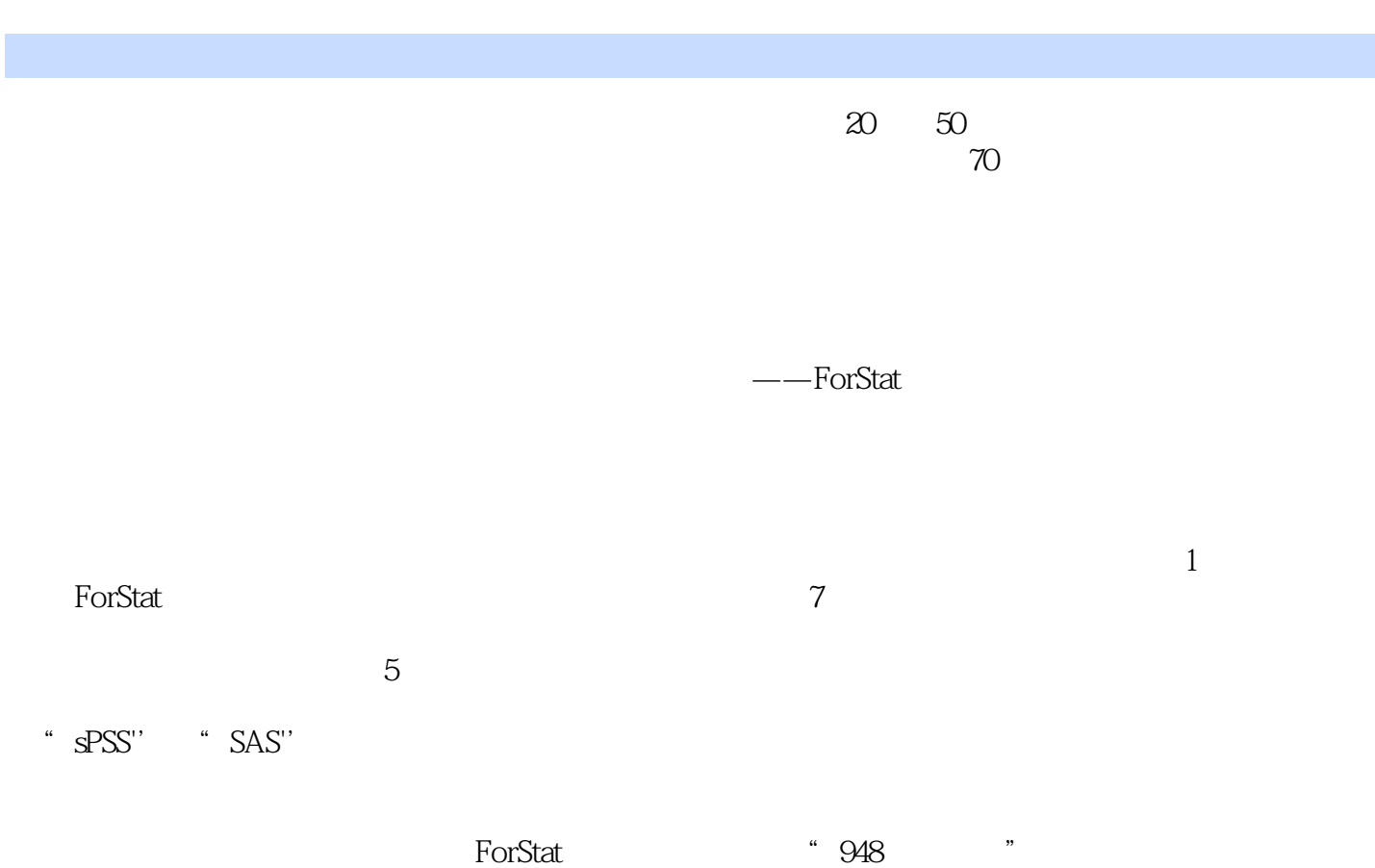

 $1987$ 

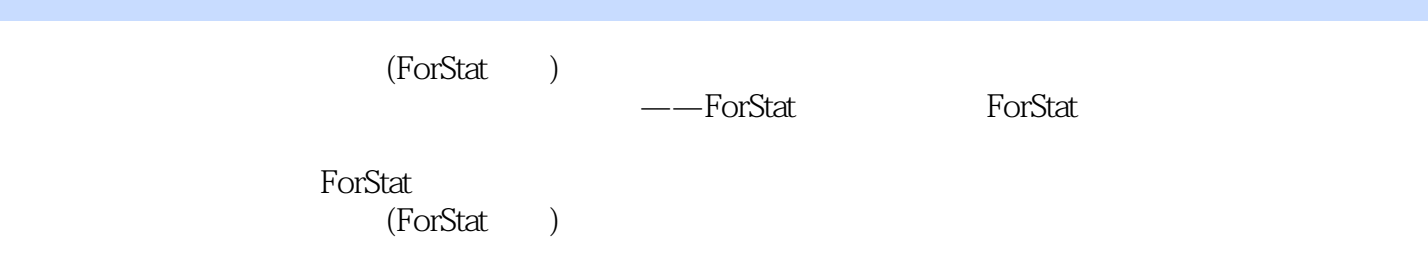

1 ForStat 1.1 ForStat 1.2 1.3 1.3 1.31 1.3.2  $1.4$   $1.41$   $1.42$   $1.43$   $1.44$   $1.45$  $1.46$   $1.5$   $1.51$   $1.52$   $1.53$   $1.6$ 1.6.1 ForStat 1.6.2 DBASE 1.6.3 FoxPro 1.6.4 Excel 1.6.5 Access 1.6.6 ODBC 1.6.6.1 ( ) 1.6.6.2 ODBC 1.6.7 1.6.8 1.6.9 1.6.10 1.6.11  $1.7$   $1.7.1$   $1.7.2$   $1.8$   $1.81$   $1.82$ 1.83 1.9 1.9.1 1.9.1 1.9.2 1.10  $1 \t2 \t21$   $2 \t21$  $21.2$  2.1.3 2.2 2.3 2.3.1 2.3.1.1  $231.2$  2.31.3  $232$   $232.1$   $232.2$  $24$  2.4.1 2.4.2  $242$ 句2.4.2.2 简单语句和运算2.4.2.3 循环语句For;Next2.4.2.4 循环语句Do;Loop2.4.2.5 条件语句If;Elseif Else; End2.4.2.6 (Goto  $2.43$   $2.431$   $2.432$  $2433$  tab()  $244$   $2441$   $2442$  (  $Ctr+R)2443$  $2444$   $2445$   $2446$   $245$   $2451$   $2452$  $2453$   $2454$   $2455$   $23$  $31$   $31.1$   $31.2$   $31.3$   $32$   $321$  $321.1$   $321.2$   $321.3$   $321.4$   $321.5$   $322$  $3221$   $3222$   $3223$   $323$   $3231$  $3232$  3.2.3.3 (3.2.3.3)  $3233$  $33$   $331$   $331.1$   $331.2$   $331.3$   $331.4$  $332$   $3321$   $3322$   $3323$   $3324$   $34$  $341$  I(  $)341.1$   $341.2$   $341.3$ 34.2 II3.4.2.1 34.2.2 34.2.3 34.3 III3.4.3.1 3432 3433 3434 344 IV3441 3442  $3443$   $35$  ( )  $351$  ( )  $351.1$  $351.2$  ( )  $352$   $353$   $3531$  $3532$   $3533$   $3534$  $($  ) 3.5.3.5 3.6.3.5 3.6.2 ( 3.6.2.1  $\frac{3.535}{3.621}$  3.6.2.1  $\ldots$  4<sup>5</sup>

 $\frac{7}{2}$  and  $\frac{8}{2}$ 

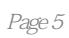

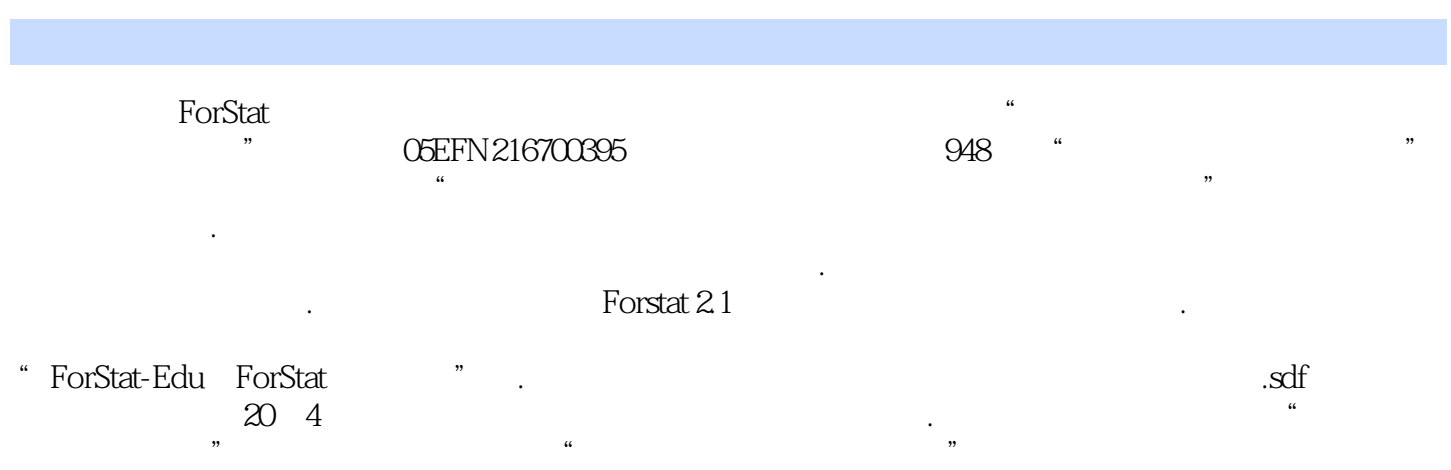

 $(ForStat)$ 

领域常用的统计方法和模型的基本原理、计算方法及其数据分析软件——ForStat。内容包括:ForStat

本站所提供下载的PDF图书仅提供预览和简介,请支持正版图书。

:www.tushu000.com